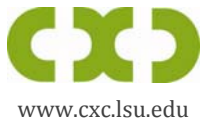

## **Faculty Worksheet for CommunicationIntensive (CI) Course Certification**

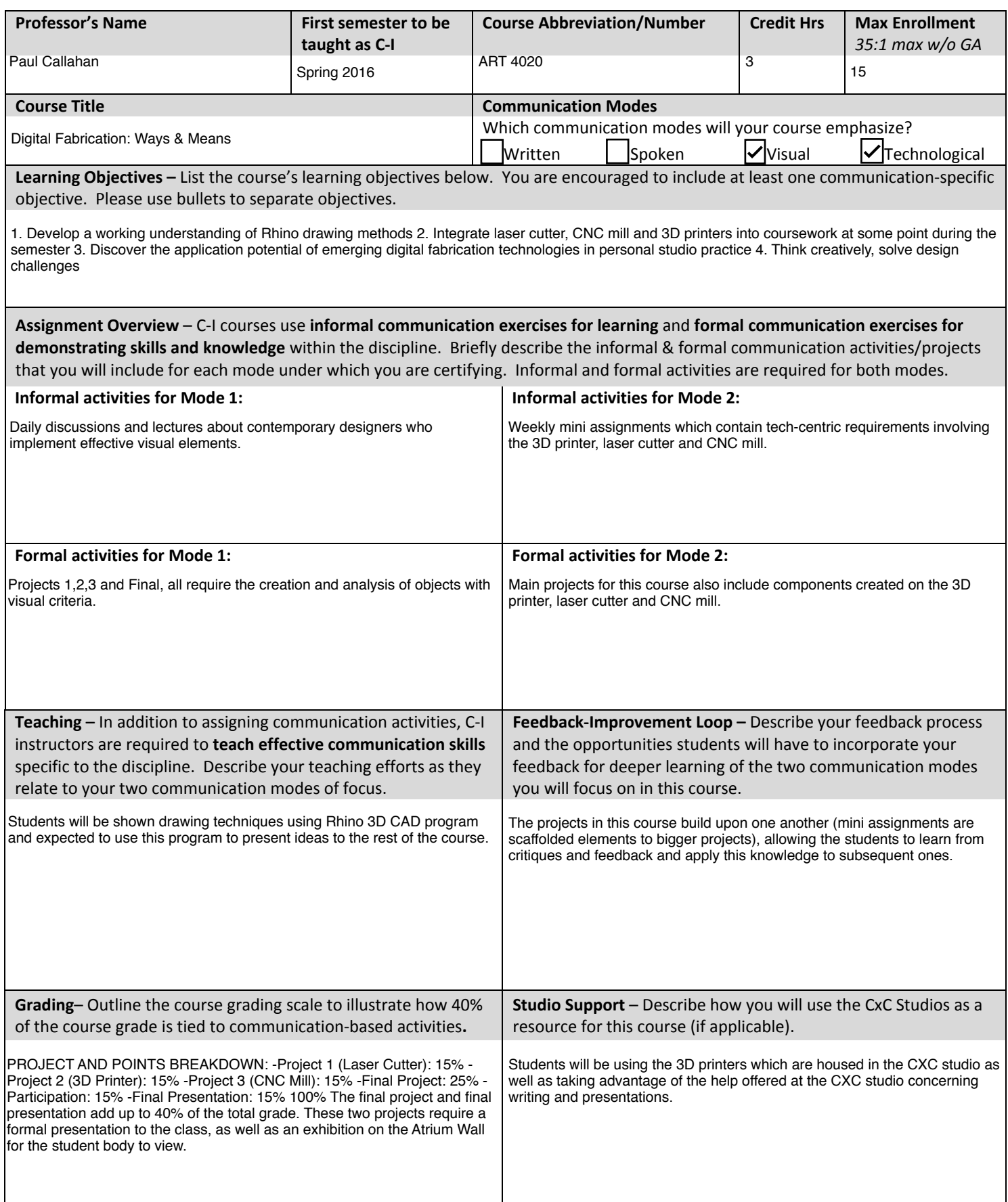

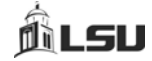